# **ФЕДЕРАЛЬНОЕ АГЕНТСТВО ЖЕЛЕЗНОДОРОЖНОГО ТРАНСПОРТА**

Федеральное государственное бюджетное образовательное учреждение высшего образования "Уральский государственный университет путей сообщения" **(ФГБОУ ВО УрГУПС)**

# **ФТД.04 Инженерная компьютерная графика**

# рабочая программа дисциплины (модуля)

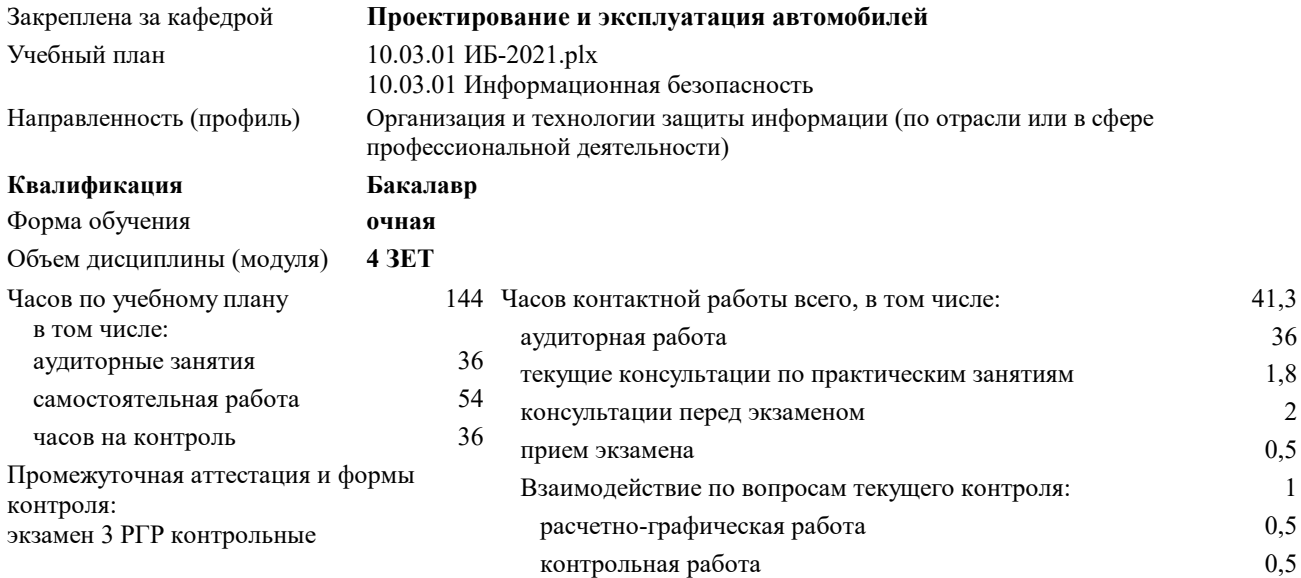

### **Распределение часов дисциплины по семестрам**

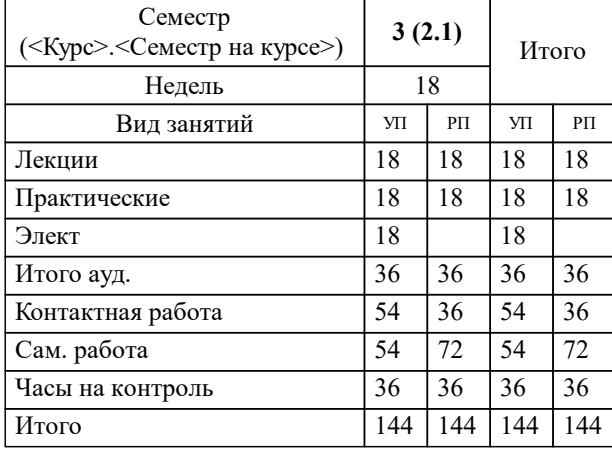

#### **1. ЦЕЛЬ И ЗАДАЧИ ОСВОЕНИЯ ДИСЦИПЛИНЫ (МОДУЛЯ)**

1.1 Цель дисциплины: базовая графическая подготовка студентов к дальнейшему изучению дисциплин профессионального цикла, сформировать способности разрабатывать и использовать графическую документацию и участвовать в мероприятиях по контролю соответствия разрабатываемых проектов и технической документации, действующим стандартам, техническим условиям и другим нормативным документам.

# **2.1 Требования к предварительной подготовке обучающегося:** Знания, умения и навыки, приобретенные в процессе обучения в обшеобразовательных учреждениях при изучении технологии, геометрии. Знания: основных теорем геометрии, свойства плоских геометрических фигур, геометрических тел, методы проецирования геометрических объектов на плоскость, проекции геометрических тел, методы построения чертежа, основы ЕСКД, основные правила оформления чертежей: форматы, масштабы, типы линий, виды, разрезы, сечения. Умения: применять основные правила и теоремы **2. МЕСТО ДИСЦИПЛИНЫ (МОДУЛЯ) В СТРУКТУРЕ ОП** Цикл (раздел) ОП: ФТД

Навыки: проецировать геометрические тела на плоскость, построения и работы с чертежами

**2.2 Дисциплины и практики, для которых освоение данной дисциплины (модуля) необходимо как предшествующее:**

Электротехника, электроника и схемотехник

Производственная практика (эксплуатационная практика)

## **3. ПЕРЕЧЕНЬ ПЛАНИРУЕМЫХ РЕЗУЛЬТАТОВ ПО ДИСЦИПЛИНЕ (МОДУЛЮ), СООТНЕСЕННЫХ С ПЛАНИРУЕМЫМИ РЕЗУЛЬТАТАМИ ОСВОЕНИЯ ОБРАЗОВАТЕЛЬНОЙ ПРОГРАММЫ**

**ПК-4: Способен проводить работы по техническому обслуживанию защищенных технических средств защиты информации**

#### **ПК-4.1: Знает проектную документацию на систему защиты объекта информатизации**

#### **В результате освоения дисциплины обучающийся должен**

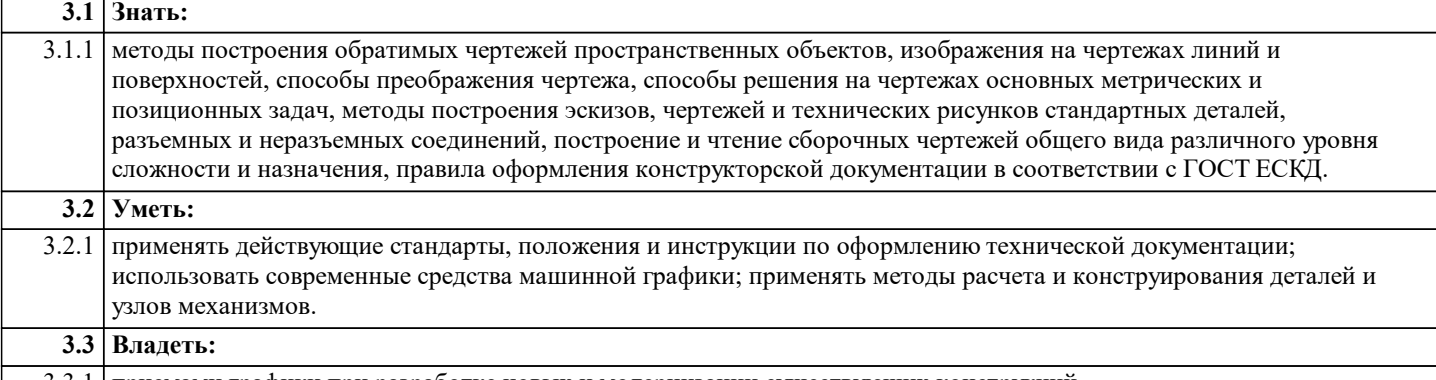

3.3.1 приемами графики при разработке новых и модернизации существующих конструкций

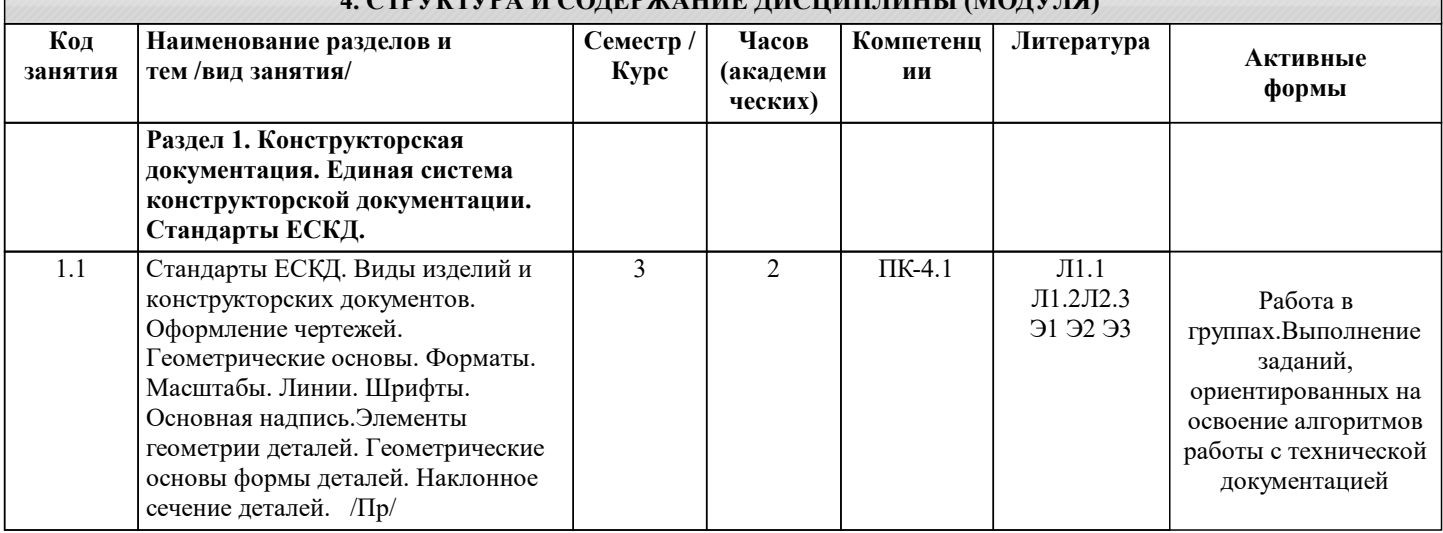

# **4. СТРУКТУРА И СОДЕРЖАНИЕ ДИСЦИПЛИНЫ (МОДУЛЯ)**

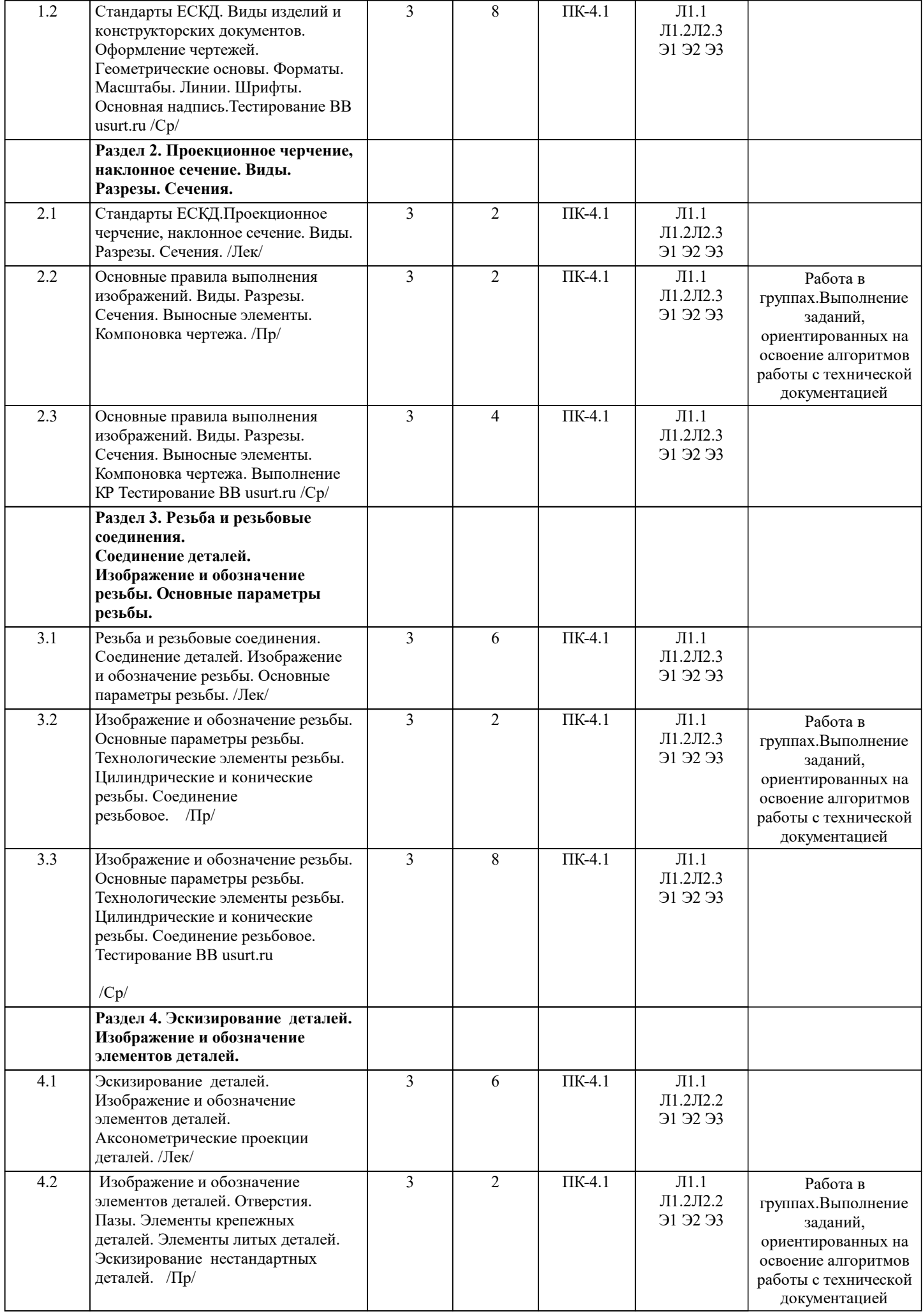

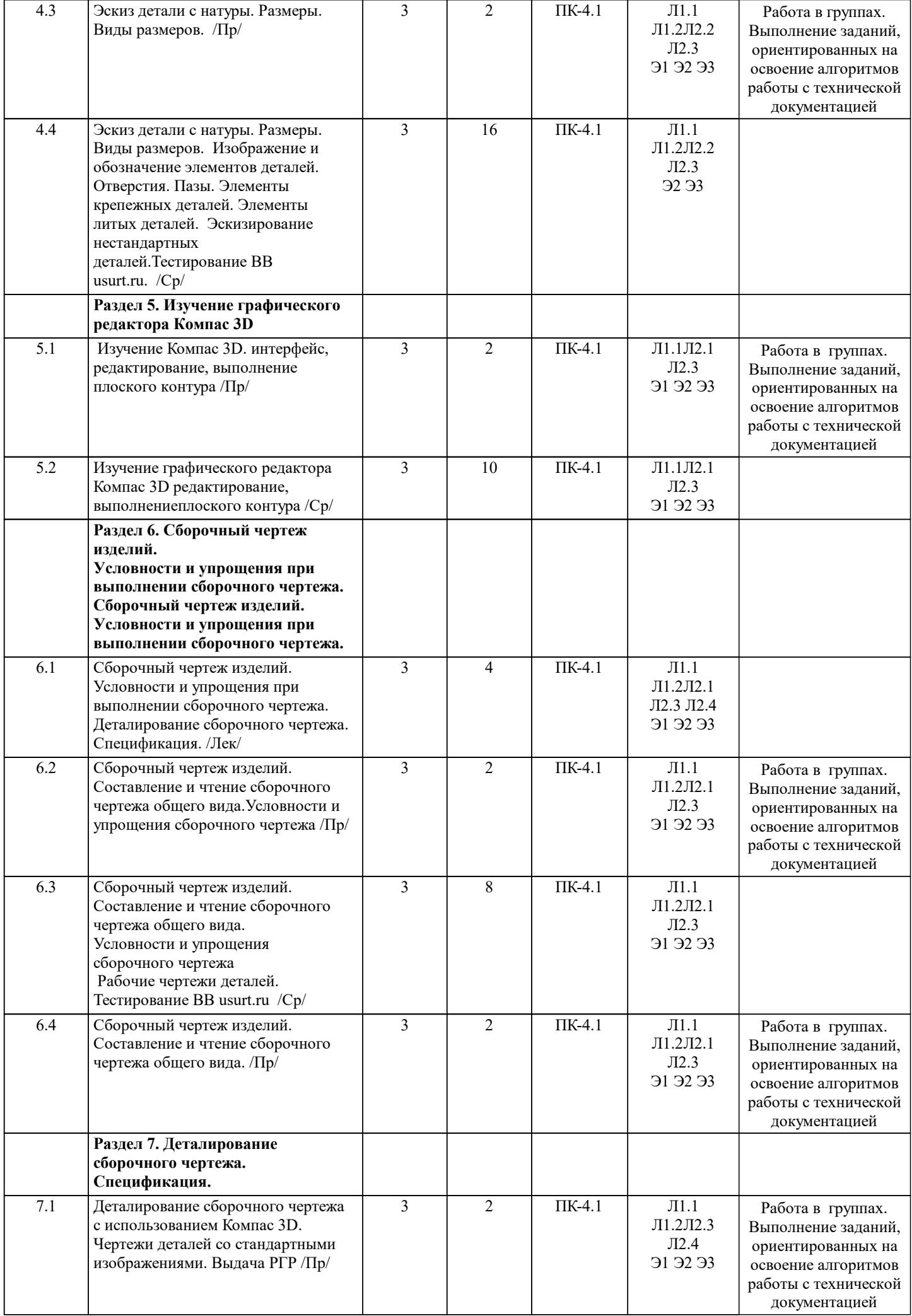

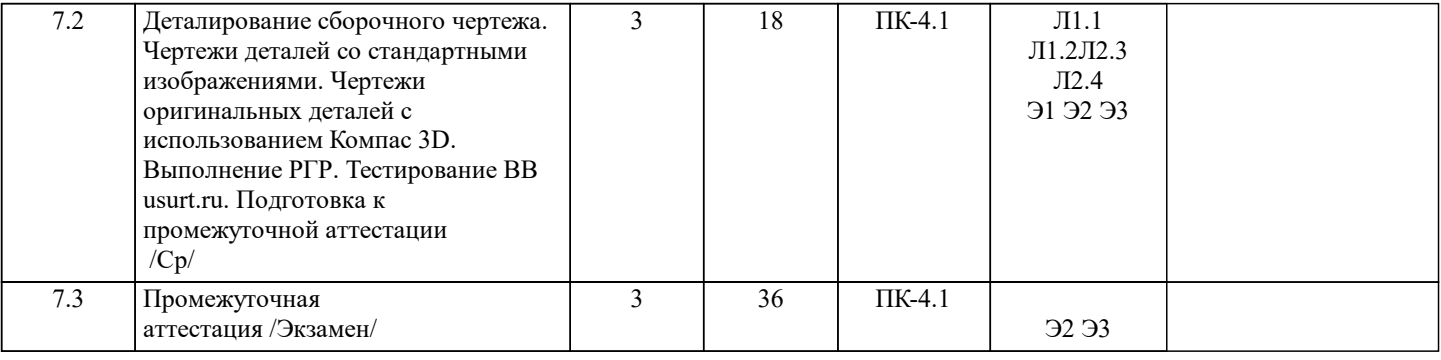

# **5. ФОНД ОЦЕНОЧНЫХ МАТЕРИАЛОВ**

Фонд оценочных материалов по дисциплине, состоящий из ФОМ для текущего контроля и проведения промежуточной аттестации обучающихся, разрабатывается по каждой дисциплине и хранится на кафедре. Оценочные материалы дублируются на странице данного курса в системе электронной поддержки обучения Blackboard Learn (сайт bb.usurt.ru), доступной через личный кабинет обучающегося.

Фонд оценочных материалов для проведения промежуточной аттестации обучающихся по дисциплине (модулю), включая порядок проведения промежуточной аттестации, систему оценивания результатов промежуточной аттестации и критерии выставления оценок, примеры типовых заданий или иных материалов, необходимых для оценки знаний, умений, навыков, используемых для промежуточной аттестации по дисциплине, приведен в приложении 1 к рабочей программе дисциплины.

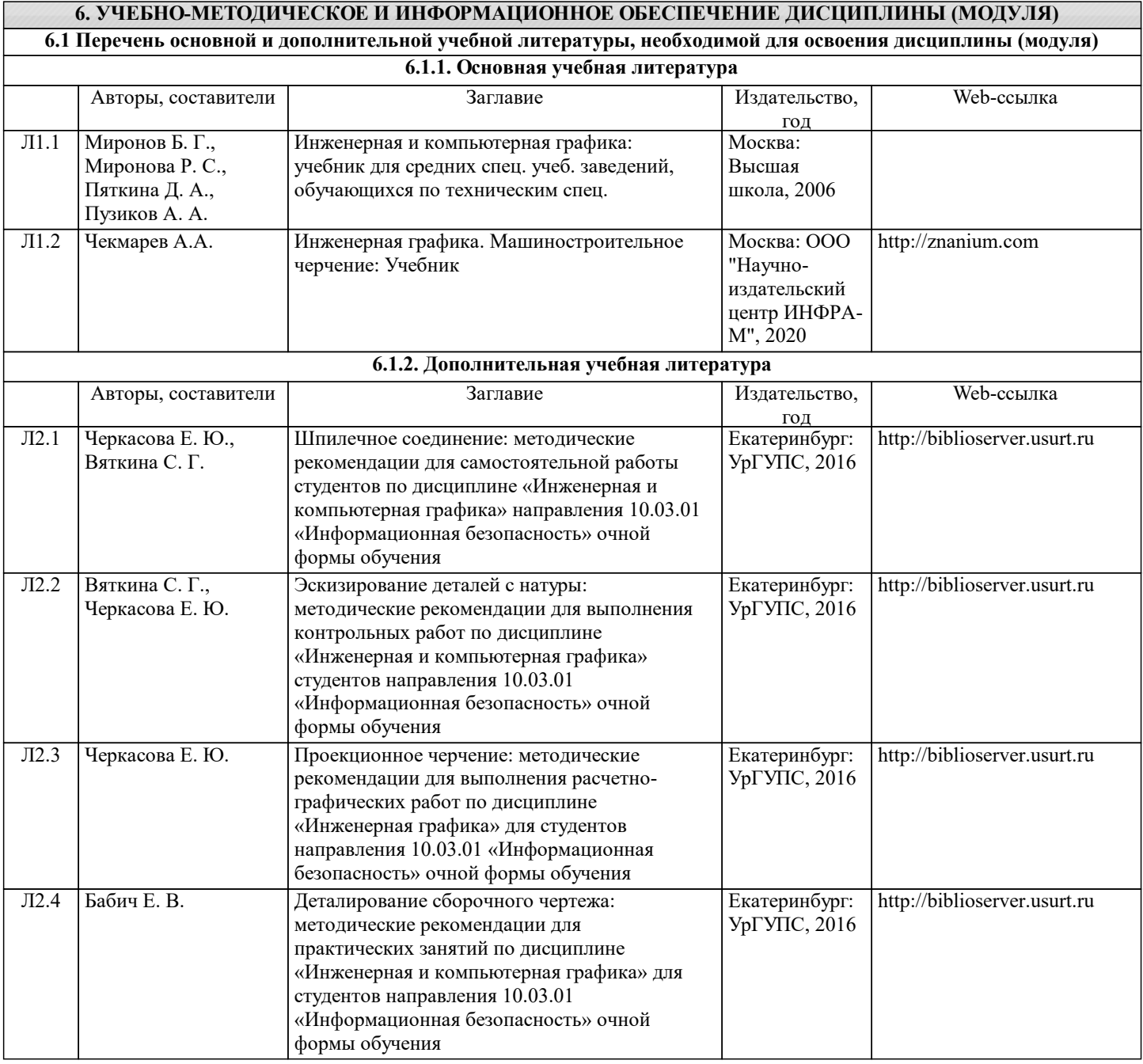

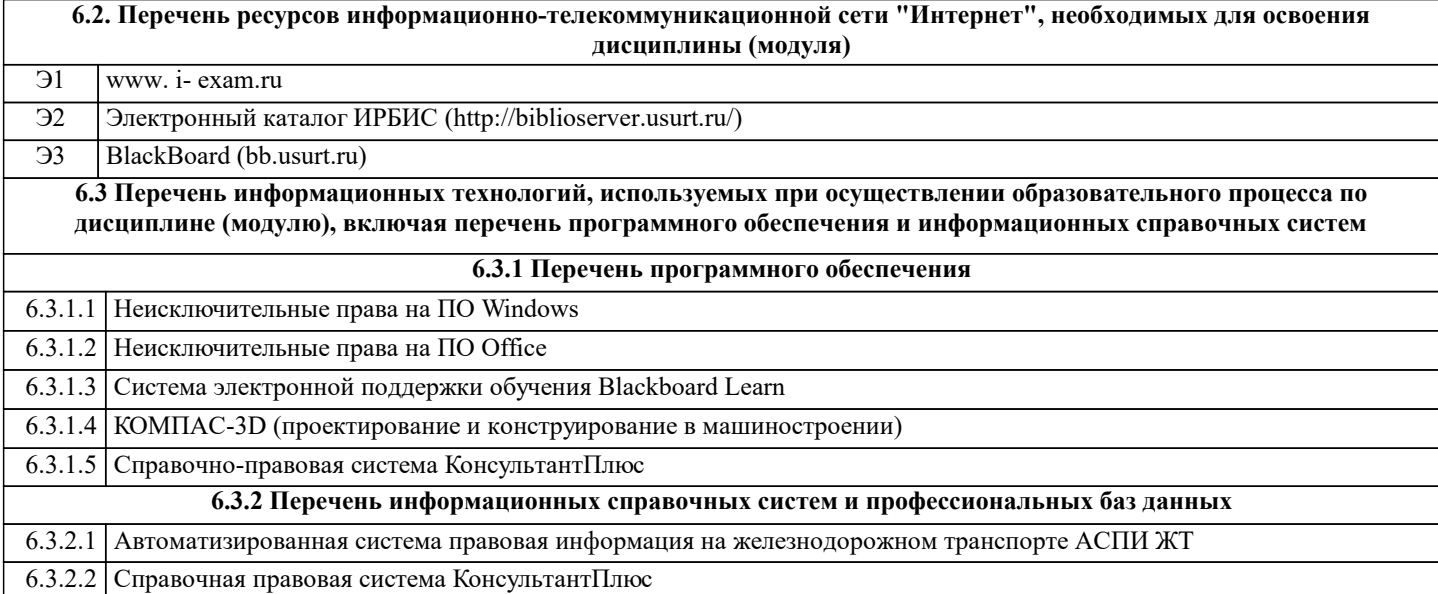

## **7. МАТЕРИАЛЬНО-ТЕХНИЧЕСКАЯ БАЗА, НЕОБХОДИМАЯ ДЛЯ ОСУЩЕСТВЛЕНИЯ ОБРАЗОВАТЕЛЬНОГО ПРОЦЕССА ПО ДИСЦИПЛИНЕ (МОДУЛЮ)**

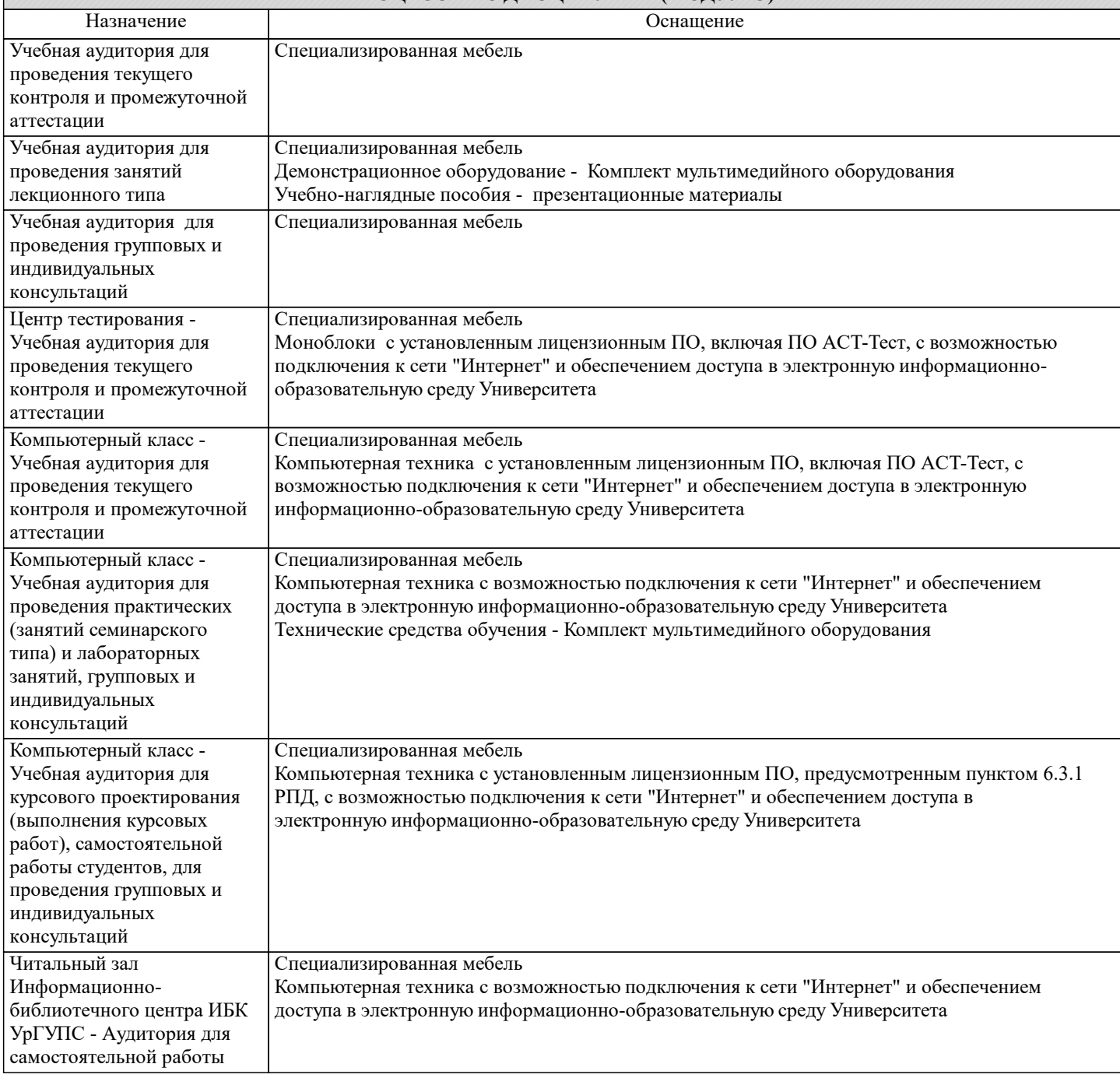

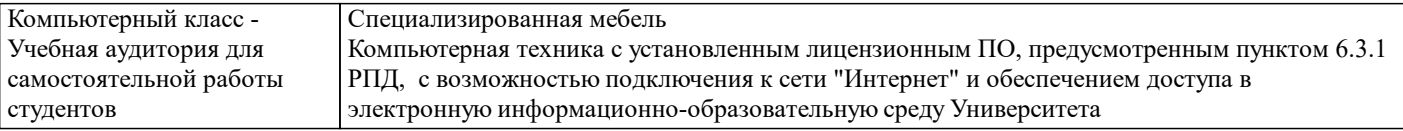

### **8. МЕТОДИЧЕСКИЕ УКАЗАНИЯ ДЛЯ ОБУЧАЮЩИХСЯ ПО ОСВОЕНИЮ ДИСЦИПЛИНЫ (МОДУЛЯ) И ПЕРЕЧЕНЬ УЧЕБНО-МЕТОДИЧЕСКОГО ОБЕСПЕЧЕНИЯ ДЛЯ САМОСТОЯТЕЛЬНОЙ РАБОТЫ ОБУЧАЮЩИХСЯ ПО ДИСЦИПЛИНЕ (МОДУЛЮ)**

Эффективное освоение дисциплины предполагает регулярное посещение всех видов аудиторных занятий, выполнение плана самостоятельной работы в полном объеме и прохождение аттестации в соответствии с календарным учебным графиком. Обучающемуся рекомендуется ознакомиться со списком основной и дополнительной литературы и взять в библиотеке издания (необходимо иметь при себе персонифицированную электронную карту и уметь пользоваться электронным каталогом «ИРБИС»).Доступ к информационным ресурсам библиотеки и информационно-справочным системам сети «Интернет» организован в читальных залах библиотеки, в компьютерных классах, в помещениях для самостоятельной работы обучающихся со стационарных ПЭВМ, либо с личного ПЭВМ (ноутбука, планшетного компьютера или иного мобильного устройства) посредством беспроводного доступа при активации индивидуальной учетной записи. Пользование информационными ресурсами расширяет возможности освоения теоретического курса, выполнения самостоятельной работы и позволяет получить информацию для реализации творческих образовательных технологий. Комплект учебно-методических материалов по всем видам учебной деятельности, предусмотренным рабочей программой дисциплины (модуля), размещен на странице данного курса в системе электронной поддержки обучения Blackboard Learn (сайт bb.usurt.ru), доступной через личный кабинет обучающегося. Методические материалы, разработанные для обеспечения образовательного процесса представлены в электронном каталоге УрГУПС. Для закрепления теоретического материала в системе электронной поддержки обучения Blackboard Learn (сайт bb.usurt.ru) размещены тестовые материалы. Число тренировочных попыток ограничено. Тестовые материалы сформированы в логической последовательности в соответствии с изученными темами. Совместная деятельность преподавателя и обучающихся по проверке выполнения мероприятий текущего контроля, предусмотренных рабочей программой дисциплины (модуля) организована в системе электронной поддержки обучения Blackboard Learn (сайт bb.usurt.ru). Для корректной работы в системе обучающиеся в разделе "Личные сведения" должны ввести актуальный адрес своей электронной почты. Формы самостоятельной работы обучающихся по данной дисциплине разнообразны. Они включают в себя:- изучение теоретического материала (учебной, научной, методической литературы, материалов периодических изданий);- подготовку к занятиям, предусмотренным РПД, мероприятиям текущего контроля, промежуточной аттестации и т.д. Выполнять самостоятельную работу и отчитываться по ее результатам обучающийся должен в соответствии с календарным планом изучения дисциплины, видами и сроками отчетности. При выполнении самостоятельной работы обучающемуся рекомендуется руководствоваться учебно-методическими материалами, размещенными на странице данного курса в системе электронной поддержки обучения Blackboard Learn (сайт bb.usurt.ru), а также учебнометодическими материалами, которые указаны для самостоятельной работы по темам дисциплины в разделе 4 РПД "Структура и содержание дисциплины (модуля)".Перечень учебно-методических материалов (учебно-методического обеспечения) для самостоятельной работы обучающихся по дисциплине указан по темам дисциплины в разделе 4 РПД "Структура и содержание дисциплины (модуля)", материалы размещены на странице данного курса в системе электронной поддержки обучения Blackboard Learn (сайт bb.usurt.ru).

При применении дистанционных образовательных технологий и электронного обучения освоение дисциплины (модуля) осуществляется в электронно-информационной образовательной среде (образовательная платформа электронной поддержки обучения Blackboard Learn (сайт bb.usurt.ru)) в рамках созданного курса, что позволяет реализовывать асинхронное и синхронное взаимодействие участников образовательных отношений.